COS 597D: Principles of Database and Information Systems

### Crash Recovery

#### Crash Recovery Overview

- Goals of crash recovery
	- Either transaction commits and is correct or aborts
	- Commit means all actions of transaction have been executed

2

• Error model:

1

3

- lose contents main memory
- disk contents intact and correct

# Crash recovery requirements

- If transaction has committed then still have results (on disk)
- If transaction in process, either 1. Transaction completely aborts OR
	- 2. Transaction can continue after restore as if no crash
- Get serializable schedule such that transactions that committed before crash still commit and in same order
- => NEED LOG

# Tradeoffs? 4

# ARIES algorithm

#### • Assumptions

- Strict 2PL => no cascaded aborts
- "in place" disk updates: data overwritten on disk
	- Page read into buffer, changed in buffer, written out again
- Write of page to disk is atomic
- Log:
	- Sequential writes on separate disk
	- Write differences only
		- Multiple updates on single log page
		- 5 • Each log record has unique Log Sequence Number – LSN strictly sequential

# Log records

- for each transaction, create linked list of log records going back in time
- contents of one log record
	- transaction ID
	- Type
		- update, commit, abort, end, CLR (compensation log record)
	- Update information
		- page ID
		- length & offset
		- before data & after data
	- prevLSN for transaction: link to previous log record  $6.66$

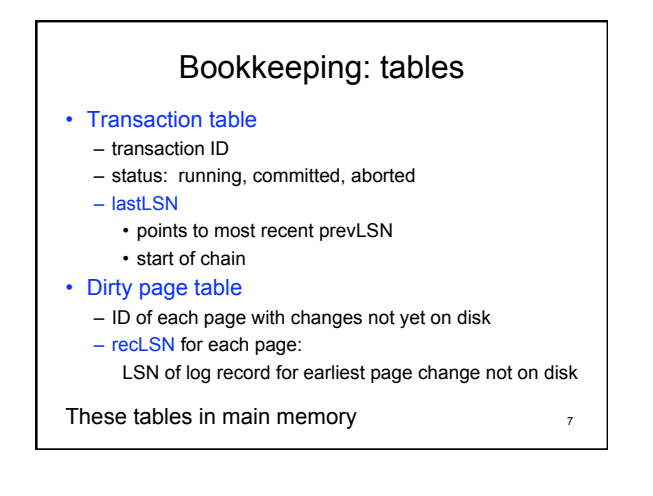

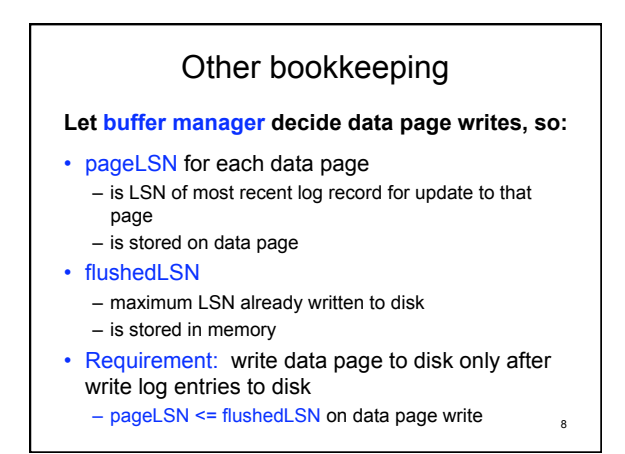

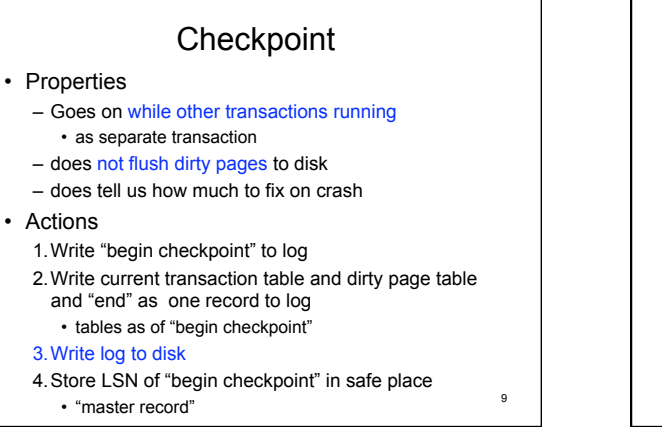

# Commit

#### Actions

- 1. write "commit" to log
- 2. write to disk all log records up to commit record
- 3. clean up transaction table,etc.
- 4. write "end(commit)" record to log
- commit is executed as soon as disk write finishes
- if crash before table clean-up, transaction will commit on recovery 10

## Update

#### Actions

- *1. Pin* data page in buffer and write change
- 2. Write log entry (LSN=# )
- 3. Update transaction table (lastLSN =  $\#$ )
- 4. Update dirty page table
- 5. Write pageLSN= # to page and *unpin* page

#### Transactions do concurrently (mixed)

- Commit
- Abort (those not part of restart after crash)
- Checkpoint
- Update

11

#### Crash recovery manager does alone:

12 All actions during restore of database during restart after crash

# When write to disk?

- Write log pages from buffer: – on checkpoint
	- on commit of transaction
	- When want to write data page but pageLSN > flushedLSN
- Write data pages from buffer: – At discretion of buffer manager
- Writing fewer log pages and sequentially: cheaper

13

15

17

# Crash

- only know about uncommited transactions at last checkpoint - same for dirty pages
- only know about commited transactions since chkpt
- could be changed pages on disk from transactions no longer know about
- lost state of running transactions as processes – can't pick up where left off

14

• lost knowledge of external effects

## Crash recovery Phase I: Analysis

- Get log from disk
- Get most recently checkpointed transaction table and dirty page table – use *master record*
- Read log forward from checkpoint and update tables
	- For END log entries, remove transaction from transaction table
	- For other log entries, add or update transaction table entry
		- extends chain of prevLSNs 16 and 16 and 16 and 16 and 16 and 16 and 16 and 16 and 16 and 16 and 16 and 16 and 16 and 16 and 16 and 16 and 16 and 16 and 16 and 16 and 16 and 16 and 16 and 16 and 16 and 16 and 16 and 16 an

# Crash recovery Phase II: Redo • REDO all actions in log starting at earliest point when a change not on disk

- Want earliest recLSN of all recLSNs in dirty pg table
- Includes redo of UNDOs and ABORTs • See Phase III
- When redo action
	- Write new pageLSN
	- Do NOT write new Log entry

# At end phase II Redo

- DB now in state was as recorded by *log on disk* at crash
- To finish phase II
	- write END log records for transactions in transaction table that were committed
	- Remove committed transactions from transaction table

Crash recovery Phase III: Undo • UNDO actions of all transactions not committed by the end of phase II

- Work backwards through log
	- Follow pointer chain from each still-active transaction
		- lastLSN →prevLSN →prevLSN → … → prevLSN
	- To process, interleave chains in LSN order from all active transactions • Event queue

18

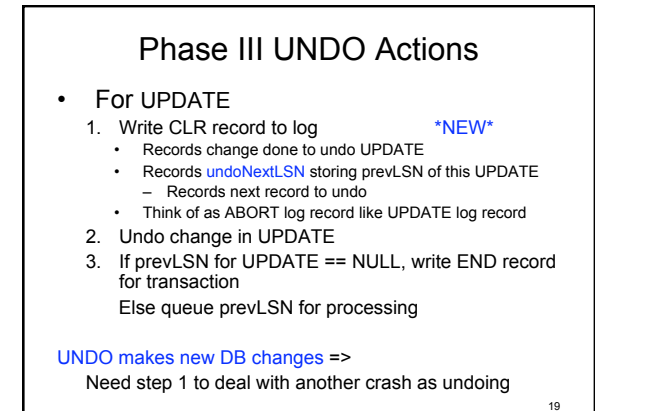

#### Phase III UNDO Actions • For CLR If undoNextLSN == NULL, write END record for transaction • Undo/abort of transaction done Else queue undoNextLSN for processing • Re-establishes prevLSN chain for undoing/ aborting transaction If are undoing a CLR, were in the process of undoing/ aborting a transaction when crashed The redo of the CLR in phase II did the actual undoing Don't undo the UNDO represented by CLR record!

20

21 Effects of recovery • REDO does "clean-up" – ends committed transactions – Writes ENDs to log • UNDO does *new work* to undo/abort – Changes data pages, which may be on disk – Writes log entries for its actions

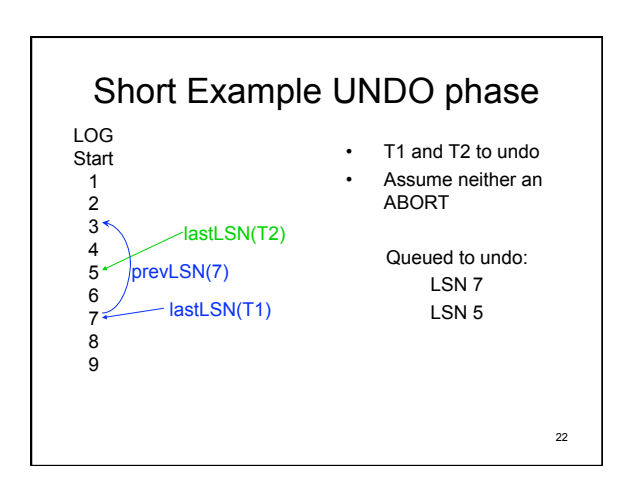

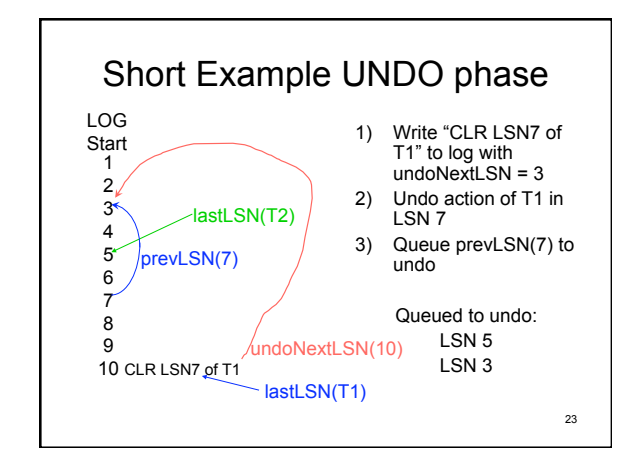

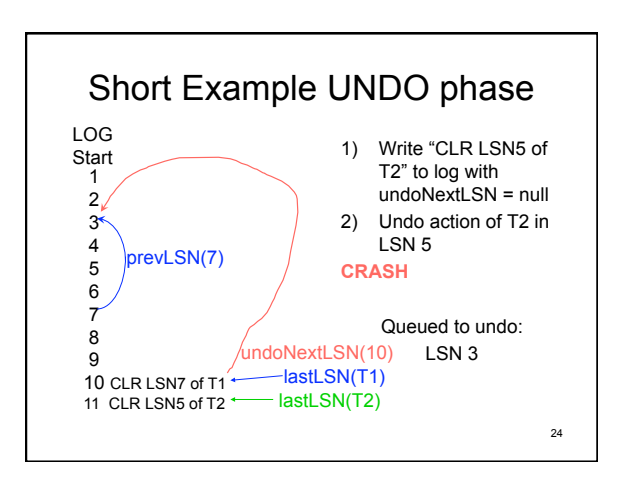

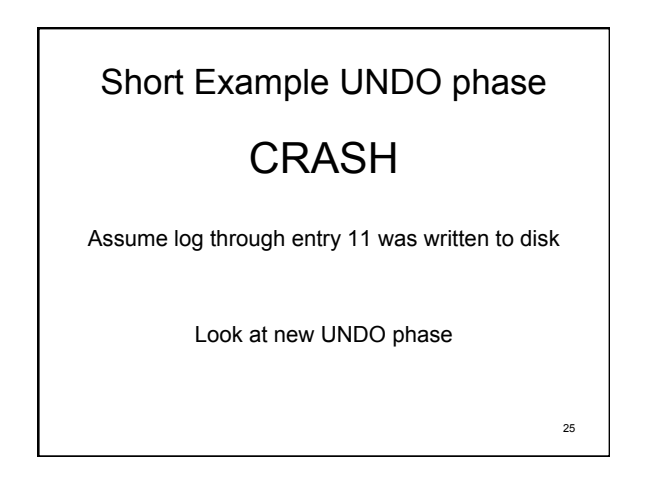

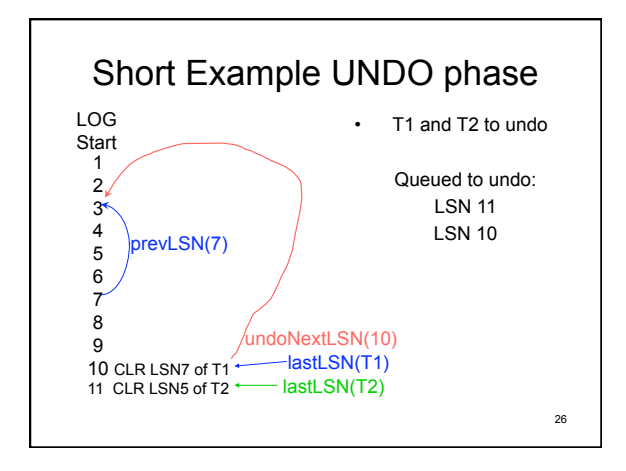

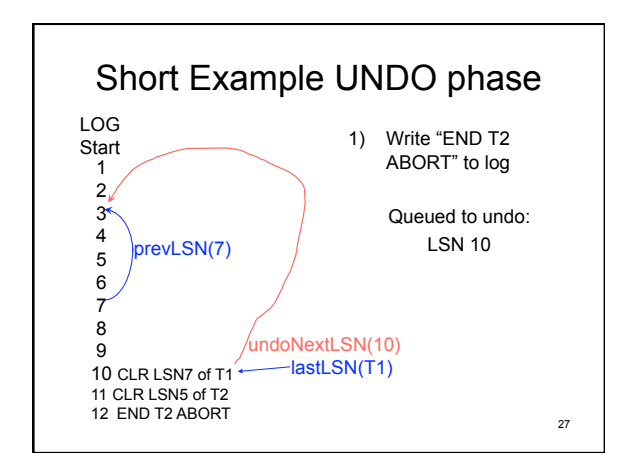

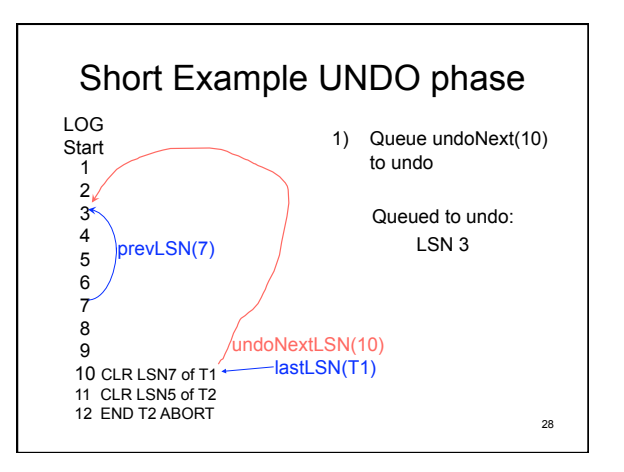

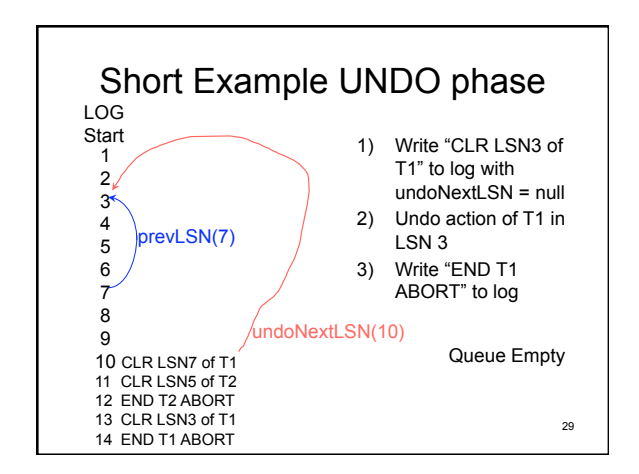

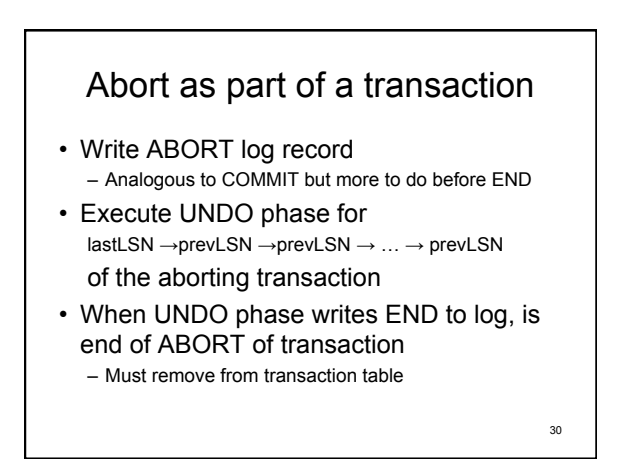

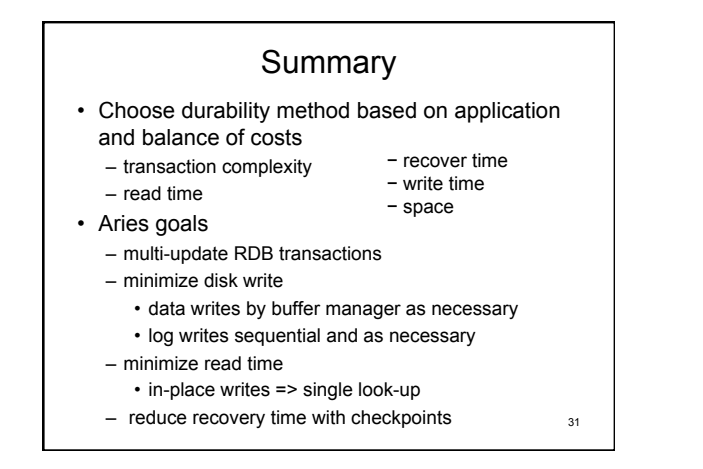